## **Food Act 2014 Implementation - User Stories for a Verification and Enforcement (V/E) system**

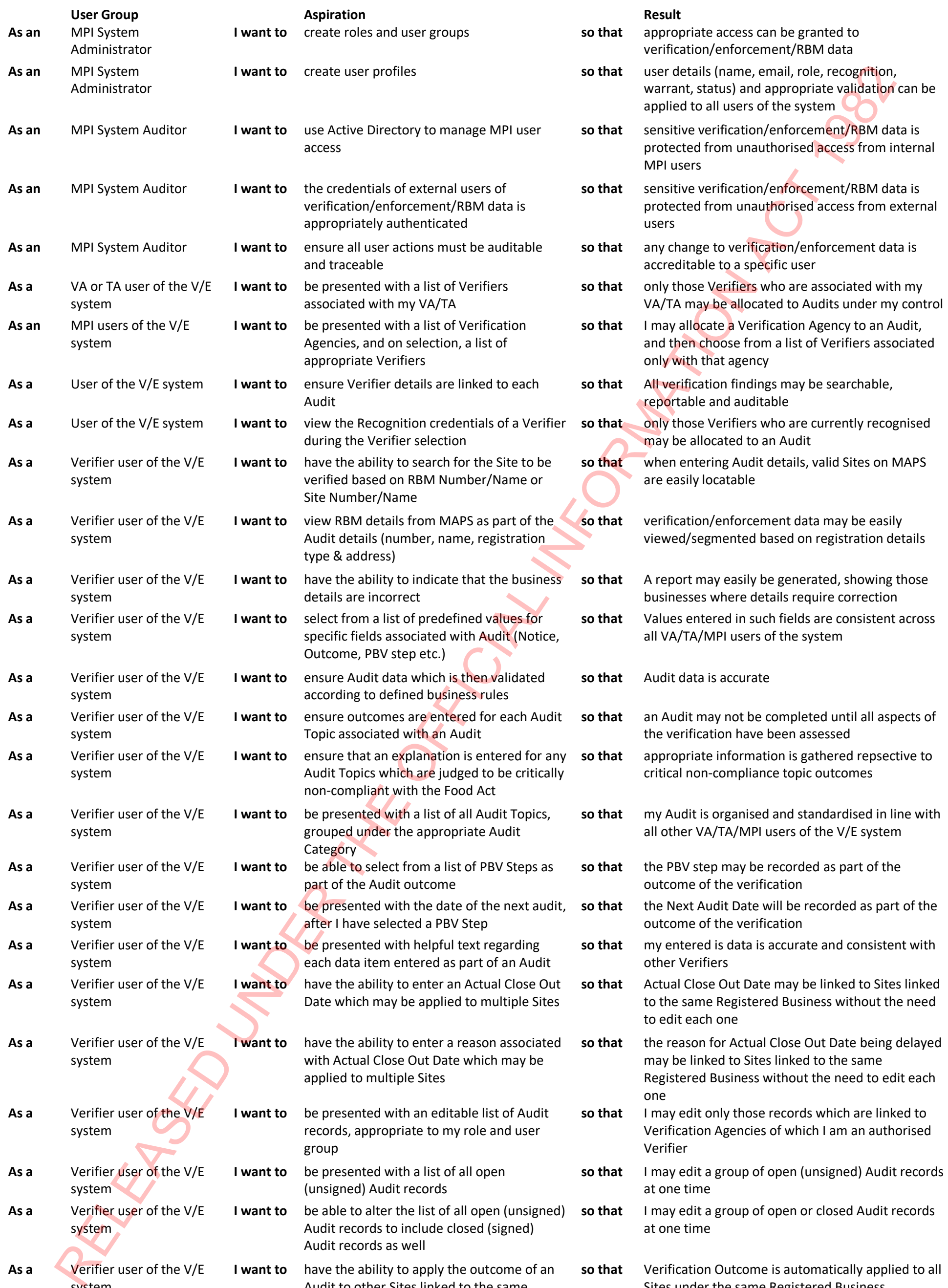

- applied to multiple Sites
- **I want to** be presented with an editable list of Audit records, appropriate to my role and user group
	- **I want to** be presented with a list of all open (unsigned) Audit records
	- **I want to** be able to alter the list of all open (unsigned) Audit records to include closed (signed) Audit records as well
	- **I want to** have the ability to apply the outcome of an Audit to other Sites linked to the same Registered Business
- **As a** Verifier user of the V/E system
- **As a** Verifier user of the V/E system
- **As a** Verifier user of the V/E system
- **As a** Verifier user of the V/E system
- Registered Business without the need to edit each one
- **so that** I may edit only those records which are linked to Verification Agencies of which I am an authorised Verifier
- **so that** I may edit a group of open (unsigned) Audit records at one time
- **so that** I may edit a group of open or closed Audit records at one time
- **so that** Verification Outcome is automatically applied to all Sites under the same Registered Business

Page **2** of **3**

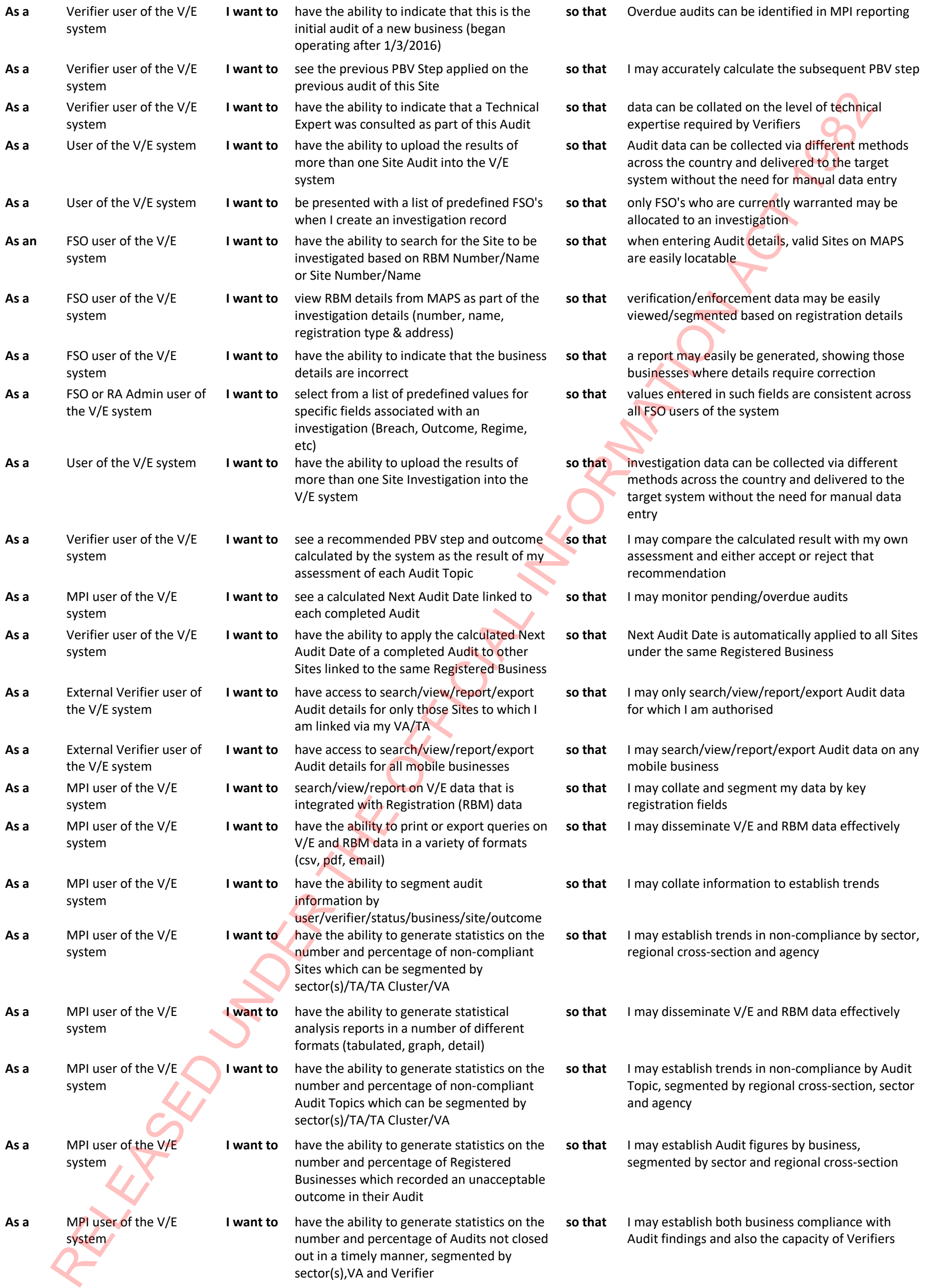

Topic, segmented by regional cross-section, sector and agency

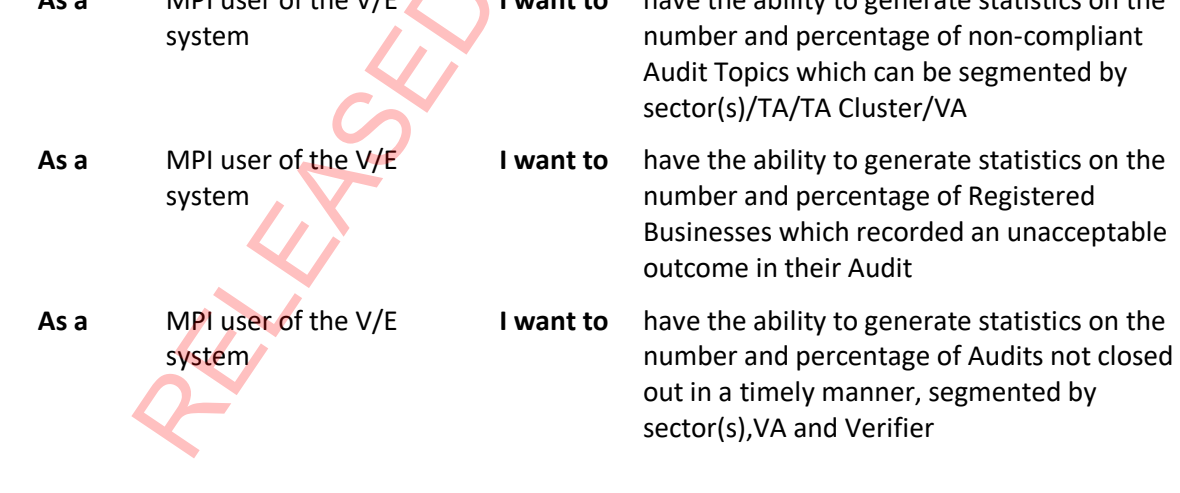

**so that** I may establish Audit figures by business, segmented by sector and regional cross-section

**so that** I may establish both business compliance with Audit findings and also the capacity of Verifiers

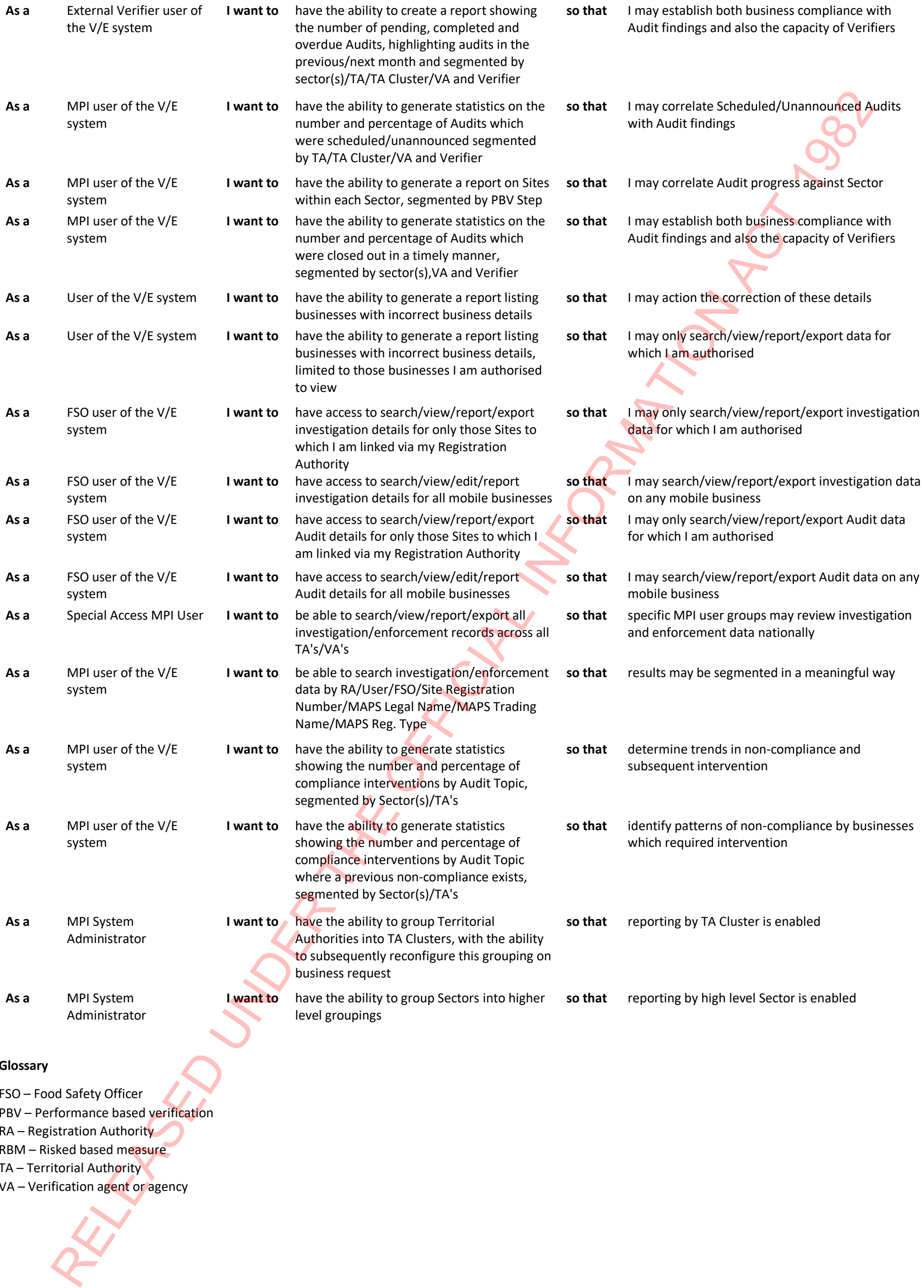

FSO – Food Safety Officer PBV – Performance based verification RA – Registration Authority RBM – Risked based measure TA – Territorial Authority VA – Verification agent or agency